# CORDIC Background (2A)

- - ●

Young Won Lim 04/27/2011

Copyright (c) 2010, 2011 Young W. Lim.

 Permission is granted to copy, distribute and/or modify this document under the terms of the GNU Free Documentation License, Version 1.2 or any later version published by the Free Software Foundation; with no Invariant Sections, no Front-Cover Texts, and no Back-Cover Texts. A copy of the license is included in the section entitled "GNU Free Documentation License".

Please send corrections (or suggestions) to [youngwlim@hotmail.com](mailto:youngwlim@hotmail.com).

This document was produced by using OpenOffice and Octave.

Young Won Lim 04/27/2011

### CORDIC Background

1.A survey of CORDIC algorithms for FPGAs, Ray Andraka, www.andraka.com/cordic.htm

### Vector Rotation (1)

$$
x' = x \cos \phi - y \sin \phi
$$
  

$$
y' = y \cos \phi + x \sin \phi
$$

$$
x' = \cos \phi \cdot [x - y \tan \phi]
$$
  

$$
y' = \cos \phi \cdot [y + x \tan \phi]
$$

$$
x_{i+1} = K_i \cdot [x_i - y_i \cdot d_i \cdot 2^{-i}]
$$
  
\n
$$
y_{i+1} = K_i \cdot [y_i + x_i \cdot d_i \cdot 2^{-i}]
$$
  
\n
$$
K_i = \cos \phi_i = \cos(\tan^{-1}(2^{-i}))
$$
  
\n
$$
= \frac{1}{\sqrt{1 + 2^{-2i}}}
$$
  
\n
$$
d_i = \pm 1
$$

Restrict rotation angle  $\rightarrow$  tan  $\phi = \pm 2^{-i}$ **Multiplication** *y*⋅tan *x*⋅tan  $\Rightarrow$  simple shift regardless of direction  $\Rightarrow$  cos ( $\varphi$ ) = cos ( $-\varphi$ )  $y \cdot 2^{-i}$  $x \cdot 2^{-i}$ 

#### *Allowed Rotation Angles*

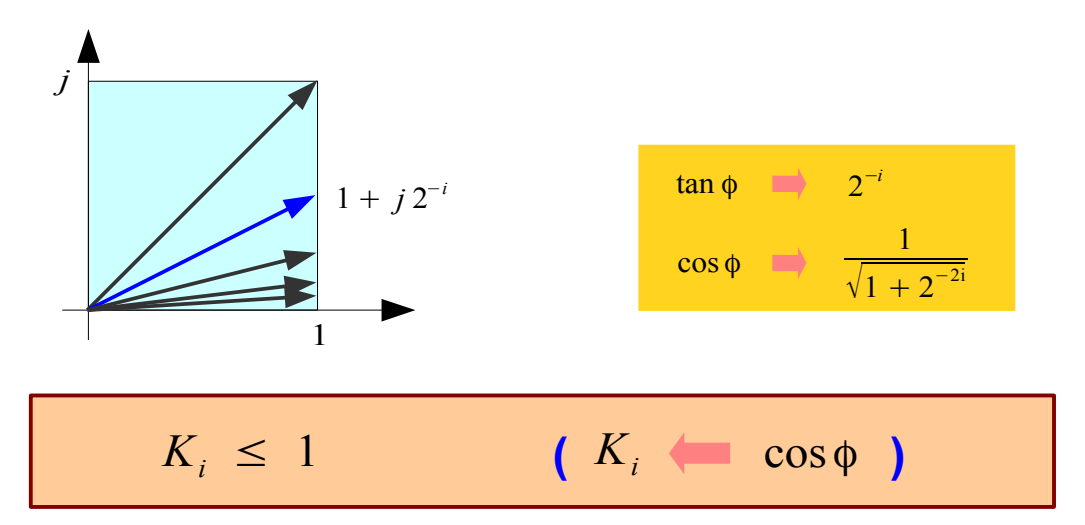

### Vector Rotation (2)

$$
x_{i+1} = K_i \cdot \left[x_i - y_i \cdot d_i \cdot 2^{-i}\right]
$$
  
\n
$$
y_{i+1} = K_i \cdot \left[y_i + x_i \cdot d_i \cdot 2^{-i}\right]
$$
  
\n
$$
K_i = \cos \phi_i = \cos(\tan^{-1}(2^{-i}))
$$
  
\n
$$
= \frac{1}{\sqrt{1 + 2^{-2i}}} \qquad K_i \le 1
$$
  
\n
$$
d_i = \pm 1
$$

$$
x_{i+1}^{2} = K_{i}^{2} \cdot \left[ x_{i}^{2} + y_{i}^{2} \cdot 2^{-2i} - 2x_{i}y_{i}d_{i} \cdot 2^{-i} \right]
$$
  
\n
$$
y_{i+1}^{2} = K_{i}^{2} \cdot \left[ y_{i}^{2} + x_{i}^{2} \cdot 2^{-2i} + 2x_{i}y_{i}d_{i} \cdot 2^{-i} \right]
$$
  
\n
$$
x_{i+1}^{2} + y_{i+1}^{2} = K_{i}^{2} \cdot \left( 1 + 2^{-2i} \right) \cdot \left( x_{i}^{2} + y_{i}^{2} \right)
$$
  
\n
$$
G \cdot K_{i} = 1
$$
  
\n
$$
K_{i} \le 1
$$
  
\n
$$
G > 1
$$

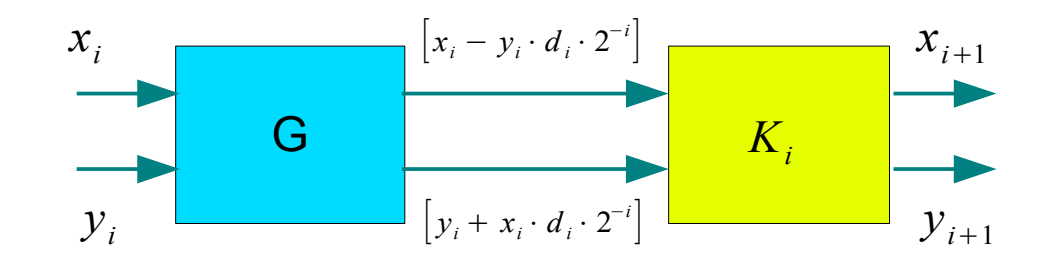

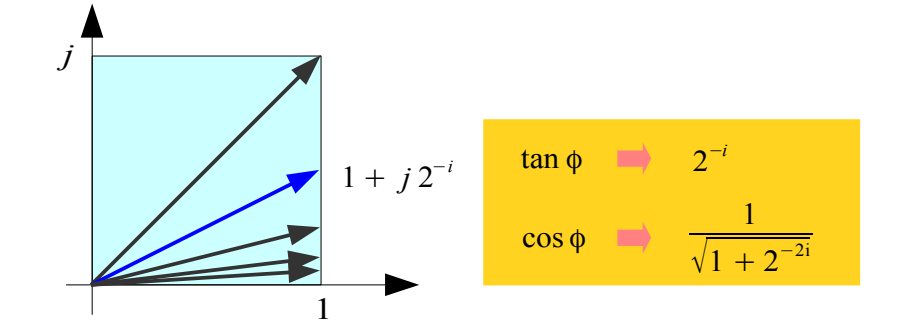

CORDIC Gain : *growing in magnitude*

$$
A_n = \prod_{i=1}^n \frac{1}{K_i} = \prod_{i=1}^n \sqrt{1 + 2^{-2i}} \rightarrow 1.647
$$

**1A Background** 5

Young Won Lim 04/27/2011

### Vector Rotation (3)

$$
x_{i+1} = \overline{K}_i \cdot \left[x_i - y_i \cdot d_i \cdot 2^{-i}\right]
$$
  
\n
$$
y_{i+1} = \overline{K}_i \cdot \left[y_i + x_i \cdot d_i \cdot 2^{-i}\right]
$$
  
\n
$$
K_i = 1/\sqrt{1 + 2^{-2i}} \qquad \cos(\varphi_i)
$$
  
\n
$$
d_i = \pm 1
$$

 $x_{i+1} = |x_i - y_i \cdot d_i \cdot 2^{-i}|$  $y_{i+1} = |y_i + x_i \cdot d_i \cdot 2^{-i}|$  $d_i = \pm 1$ Without Scale Constants *K<sup>i</sup>*  $A_n = \prod_{i=1}^n$ *<sup>n</sup>* 1 *Ki*  $=$   $\Pi$ *n*  $\sqrt{1+2^{-2i}} \rightarrow 1.647$ CORDIC Gain : *growing in magnitude*

$$
1 / K_i = \sqrt{1 + 2^{-2i}}
$$

$$
\int \frac{1 + j 2^{-i}}{\cos \phi} \frac{\tan \phi}{\sqrt{1 + 2^{-2i}}}
$$

#### *For correction*

Multiplying *K<sup>i</sup> 's as a processing gain*

*i*=1

$$
\prod_{i=1}^{n} K_i = \prod_{i=1}^{n} \frac{1}{\sqrt{1 + 2^{-2i}}} \rightarrow 0.6073
$$

### Angle Accumulator

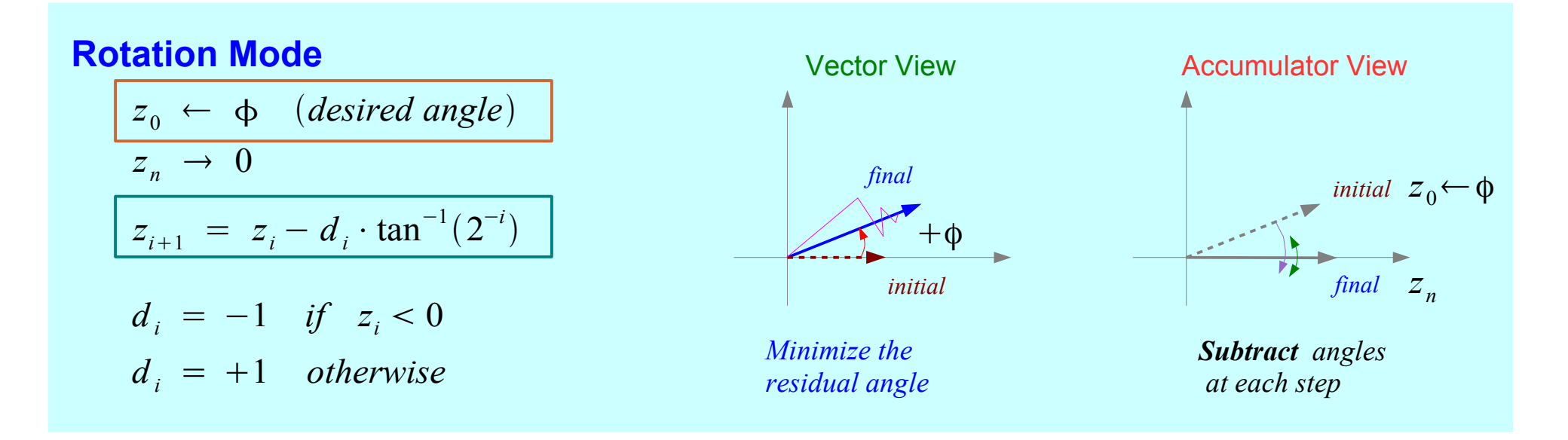

Vector View

#### **Vectoring Mode**

| $z_0 \leftarrow 0$                            | Vector View  | Accumulator View |
|-----------------------------------------------|--------------|------------------|
| $z_n \rightarrow z_0 + \tan^{-1}(y_0/x_0)$    | initial      | final            |
| $z_{i+1} = z_i - d_i \cdot \tan^{-1}(2^{-i})$ | initial      | final            |
| $d_i = +1$ if $y_i < 0$                       | Minimize the | additional       |
| $d_i = -1$ otherwise                          | Although the | total steps      |

### Angle Accumulator – Rotation Mode

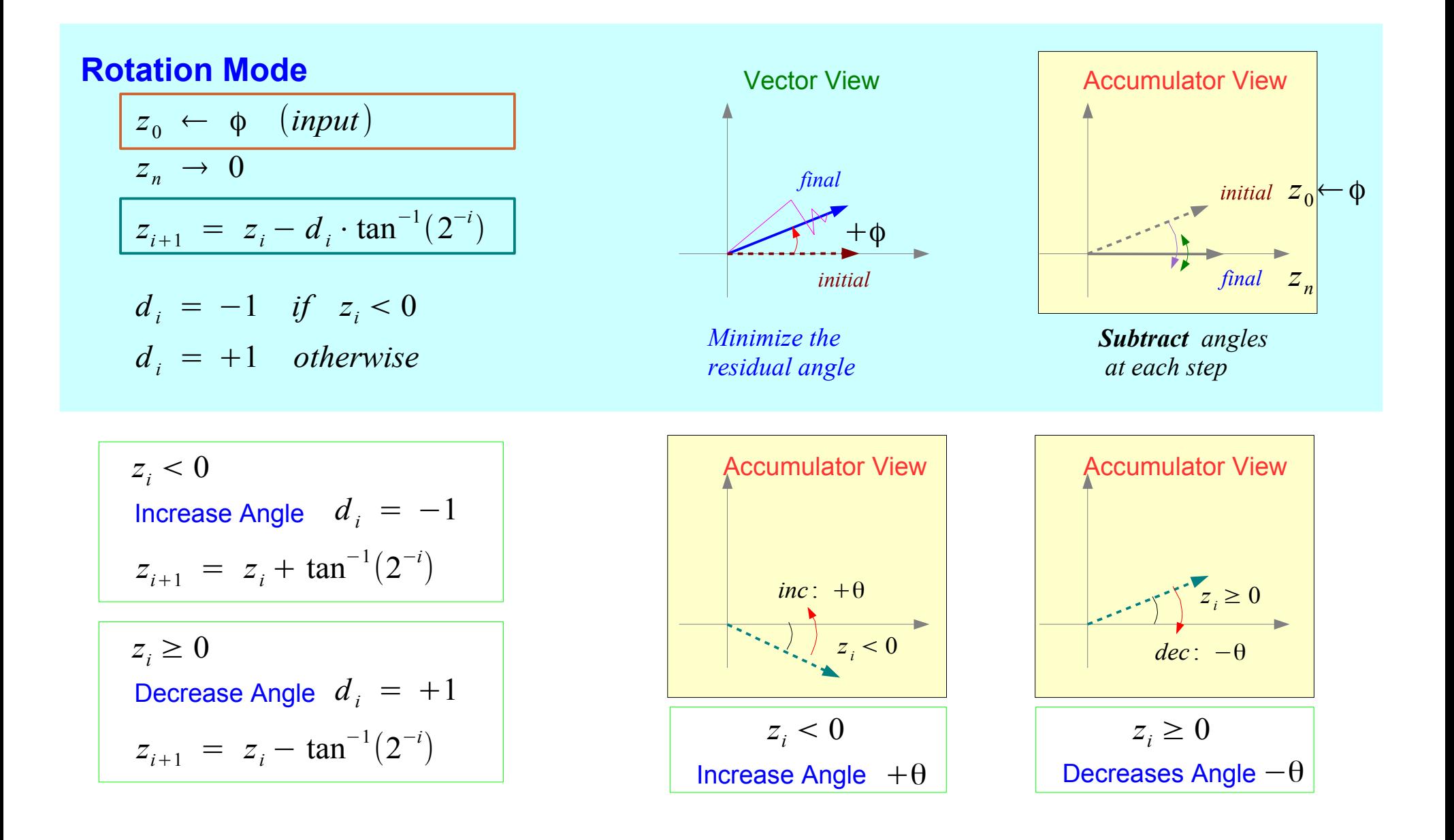

### Angle Accumulator – Vectoring Mode

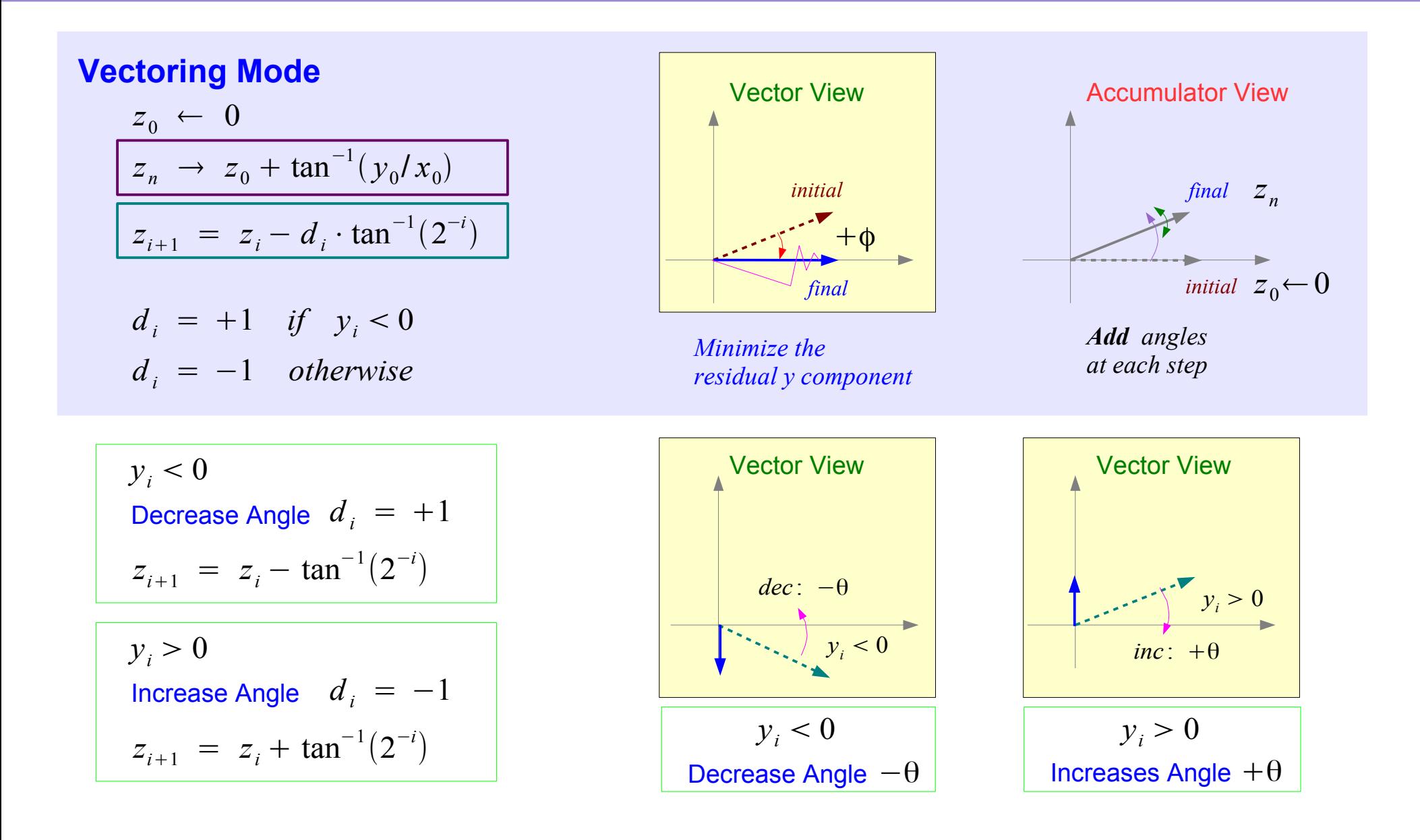

### Initial Rotation  $\pm \pi/2$

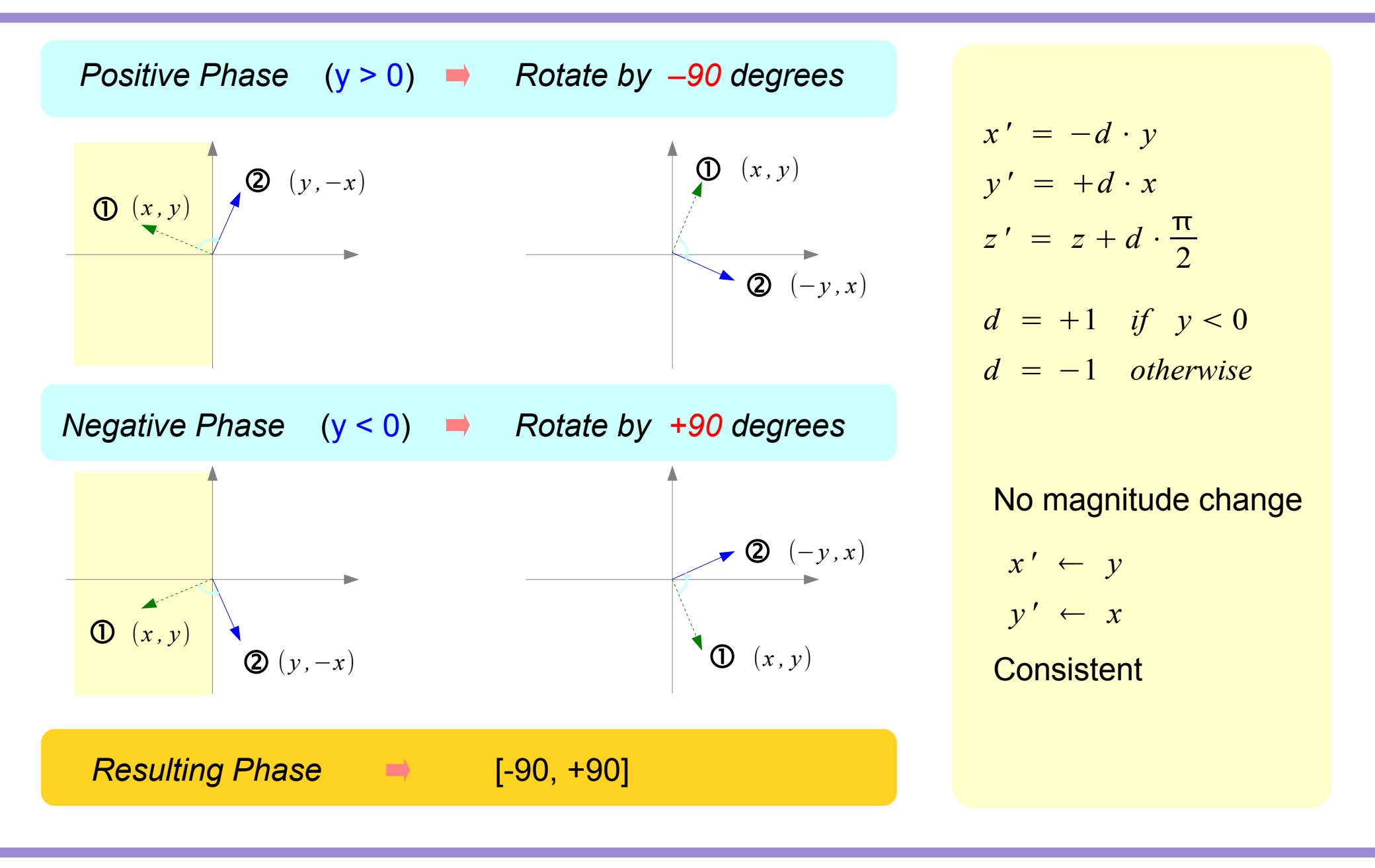

#### **1A Background** 10 Young Won Lim

### Initial Rotation  $0, +\pi$

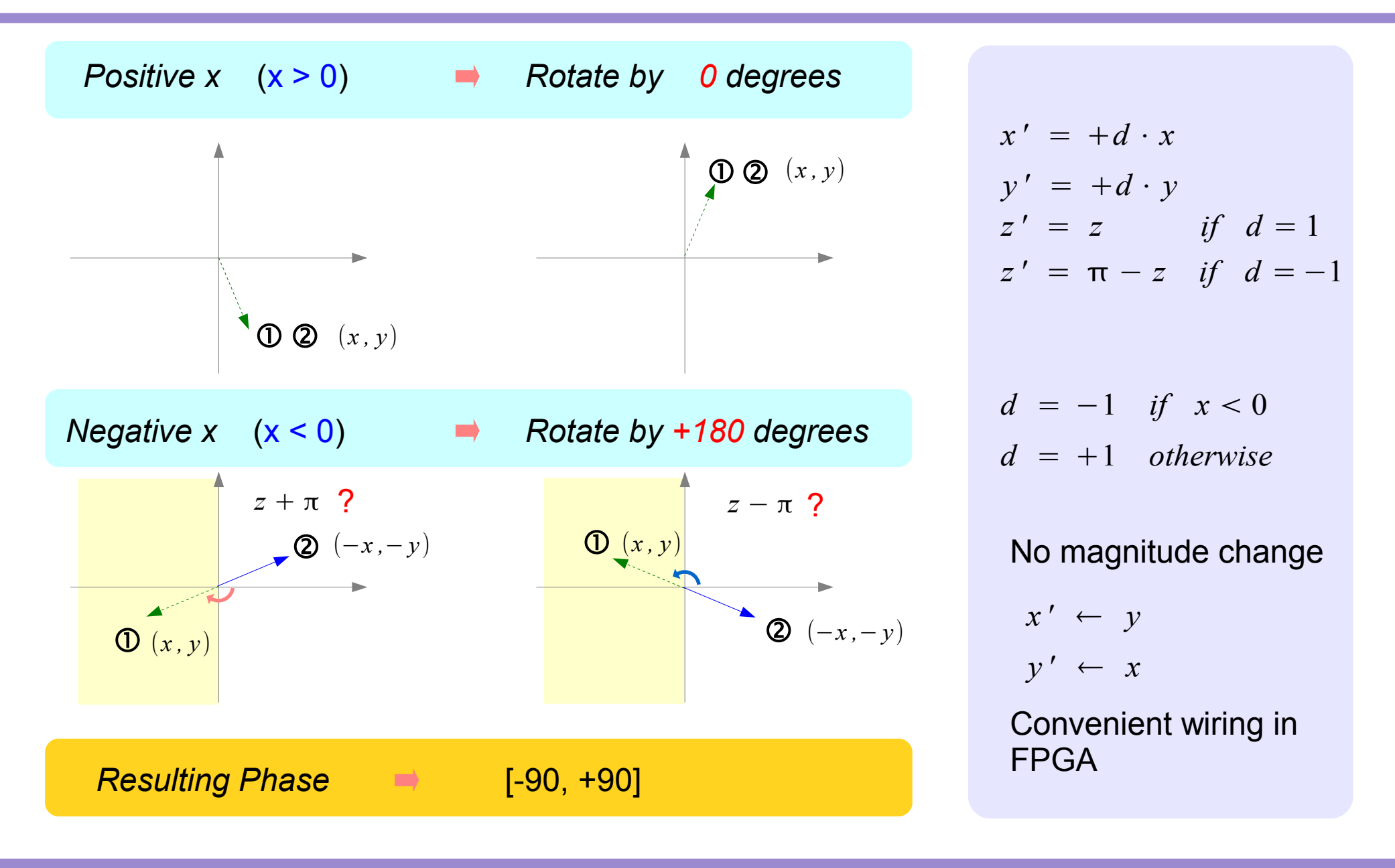

#### **1A Background** 11 Young Won Lim

## Application Modes (1)

#### Input angle is given

- **sin** and **cos**
- $\bullet$  (*r*,  $\theta$ )  $\rightarrow$  (*x*, *y*)
- General vector rotation

#### **Rotation Mode Vectoring Mode**

#### Finding the resulting angle

- $\cdot$  tan<sup>-1</sup>
- Vector Magnitude
- $\bullet$  (*x*, *y*)  $\rightarrow$  (*r*,  $\theta$ )
- **sin-1** and **cos-1**

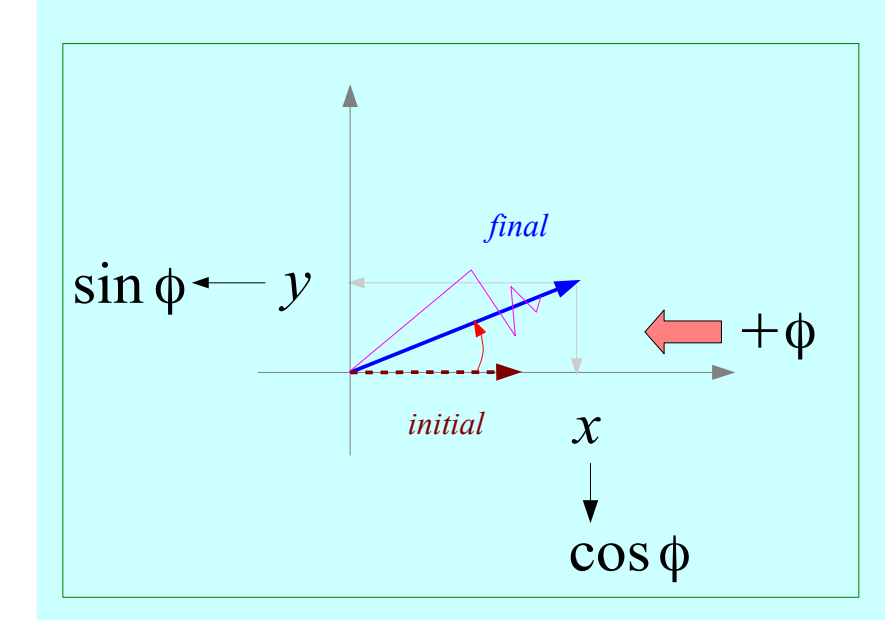

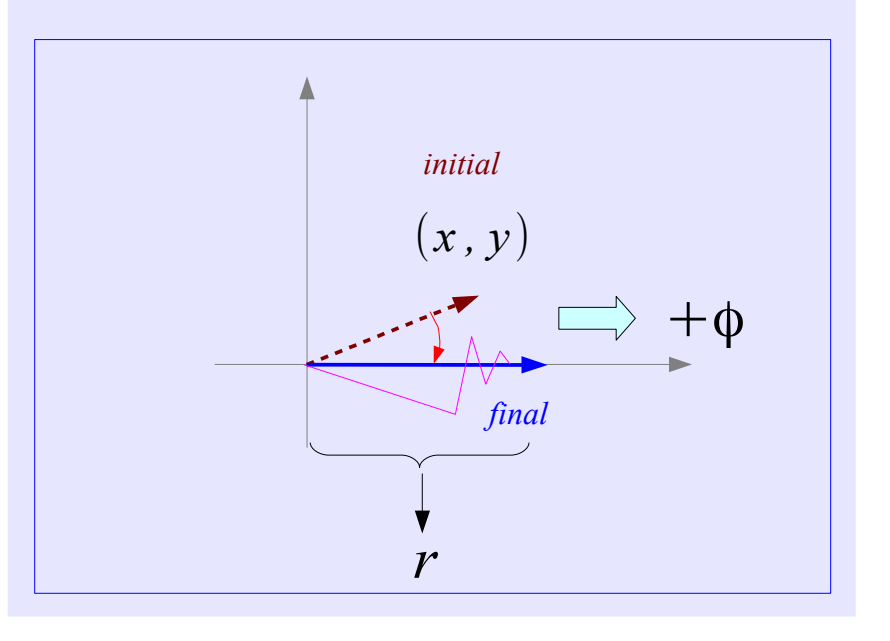

#### **1A Background** 12 Young Won Lim

## Application Modes (2)

- Inverse CORDIC functions
- Extension to Linear functions
- Extension to Hyperbolic functions

### A. Sine and Cosine

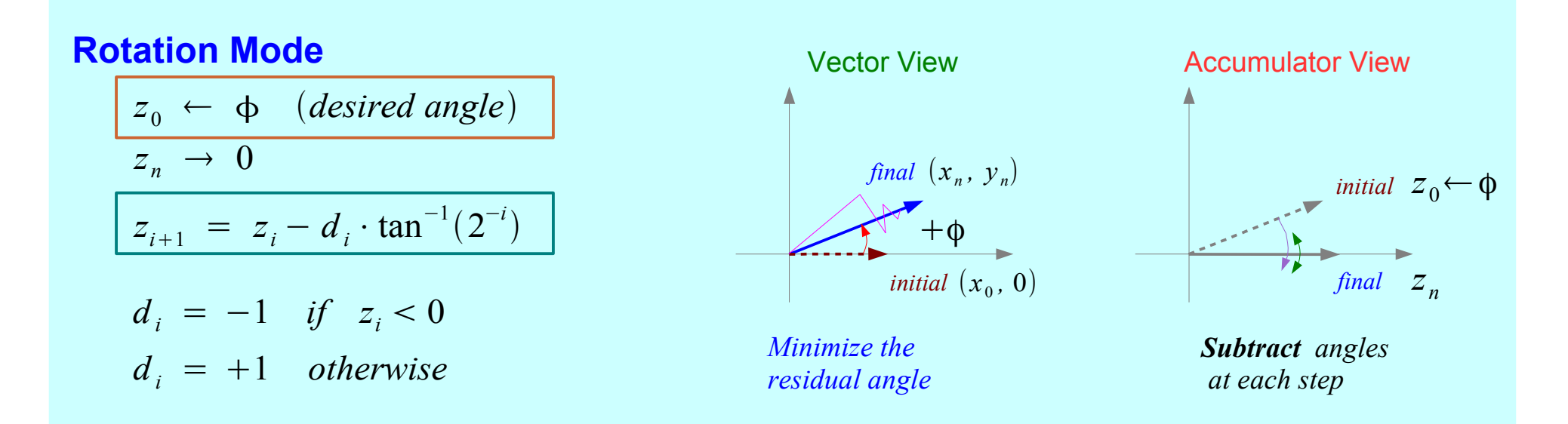

Finding Sine and Cosine

Unscaled Sine and Cosine Modulated Sine and Cosine

*n*

$$
(x_0, 0) \rightarrow (x_n, y_n)
$$
  
\n $x_n = A_n \cdot x_0 \cos z_0$   
\n $y_n = A_n \cdot x_0 \sin z_0$   
\n $x_n = \cos z_0$   
\n $y_n = \sin z_0$ 

CORDIC Gain : *growing in magnitude*

$$
A_n = \prod_{i=1}^n \frac{1}{K_i} = \prod_{i=1}^n \sqrt{1 + 2^{-2i}} \to 1.647
$$

$$
x_0 \leftarrow {\prod_{i=1}^{n} K_i} \cdot x_0 = 0.6073 \cdot x_0
$$

$$
x_n = x_0 \cdot \cos z_0
$$

$$
y_n = x_0 \cdot \sin z_0
$$
LUT  $\rightarrow$  a pair of MULT

 $CORDIC \rightarrow rotation$  operations

Single MULT

#### **1A Background** 14 Young Won Lim

### B. Polar to Rectangular

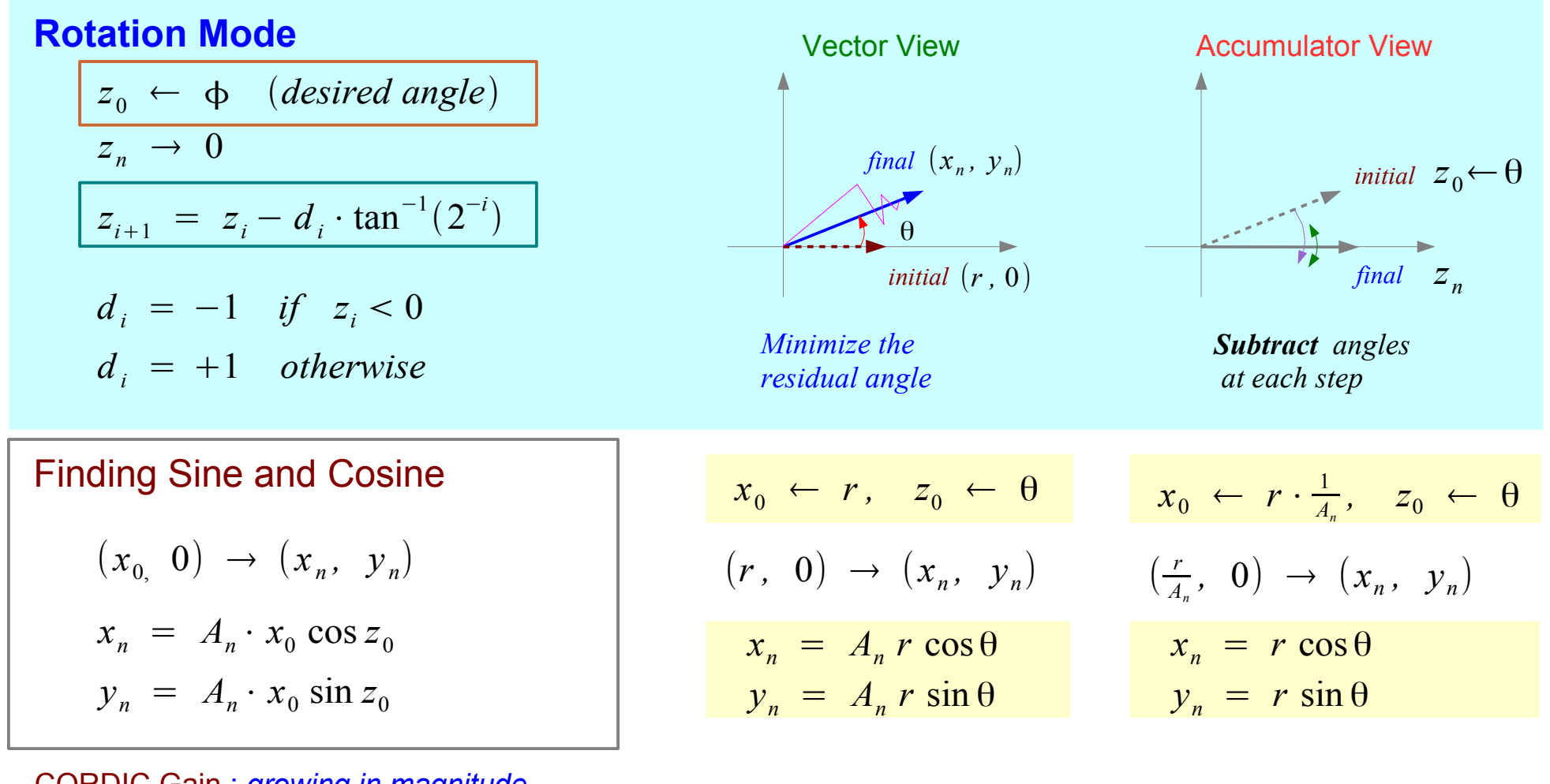

CORDIC Gain : *growing in magnitude*

$$
A_n = \prod_{i=1}^n \frac{1}{K_i} = \prod_{i=1}^n \sqrt{1 + 2^{-2i}} \to 1.647
$$

#### **1A Background** 15 Young Won Lim

### C. General Vector Rotation

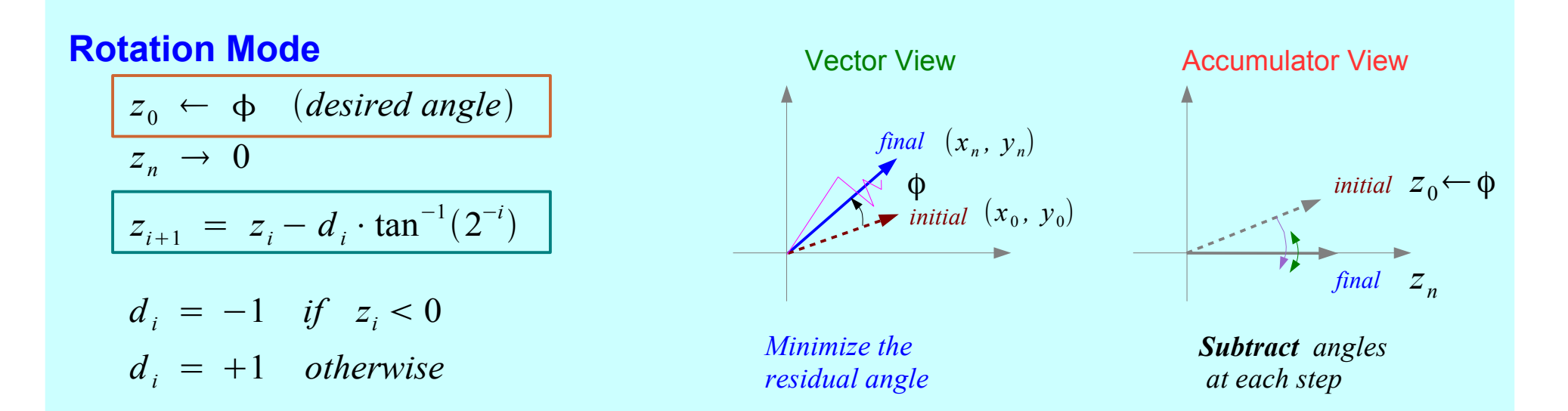

#### Motion Correction and Control System

$$
\begin{bmatrix} x_n \\ y_n \end{bmatrix} = A_n \cdot \begin{bmatrix} \cos z_0 & -\sin z_0 \\ \sin z_0 & \cos z_0 \end{bmatrix} \begin{bmatrix} x_0 \\ y_0 \end{bmatrix} \longrightarrow \text{ tree architecture}
$$

Unscaled Rotation

$$
\begin{bmatrix} x_n \\ y_n \end{bmatrix} = A_n \cdot \begin{bmatrix} \cos z_0 & -\sin z_0 \\ \sin z_0 & \cos z_0 \end{bmatrix} \begin{bmatrix} \frac{x_0}{A_n} \\ \frac{y_0}{A_n} \end{bmatrix} \rightarrow \begin{bmatrix} \frac{x_0}{A_n} \\ \frac{y_0}{A_n} \end{bmatrix} \rightarrow \begin{bmatrix} x_n \\ y_n \end{bmatrix} = \begin{bmatrix} \cos z_0 & -\sin z_0 \\ \sin z_0 & \cos z_0 \end{bmatrix} \begin{bmatrix} x_0 \\ y_0 \end{bmatrix}
$$

#### **1A Background** 16 Young Won Lim

### D. Arctangent

#### **Vectoring Mode**  $z_{i+1} = z_i - d_i \cdot \tan^{-1}(2^{-i})$  $z_0 \leftarrow 0$  $z_n \to z_0 + \tan^{-1}(y_0/x_0)$  $d_i = +1$  *if*  $y_i < 0$ Vector View *final initial*  $d_i = -1$  *otherwise Add angles at each step*  $+\Phi$ *Minimize the residual y component* Accumulator View *initial*  $z_0$ ← 0 *final z<sup>n</sup>*

$$
z_n = z_0 + \tan^{-1}(y_0 / x_0)
$$

### E. Vector Magnitude

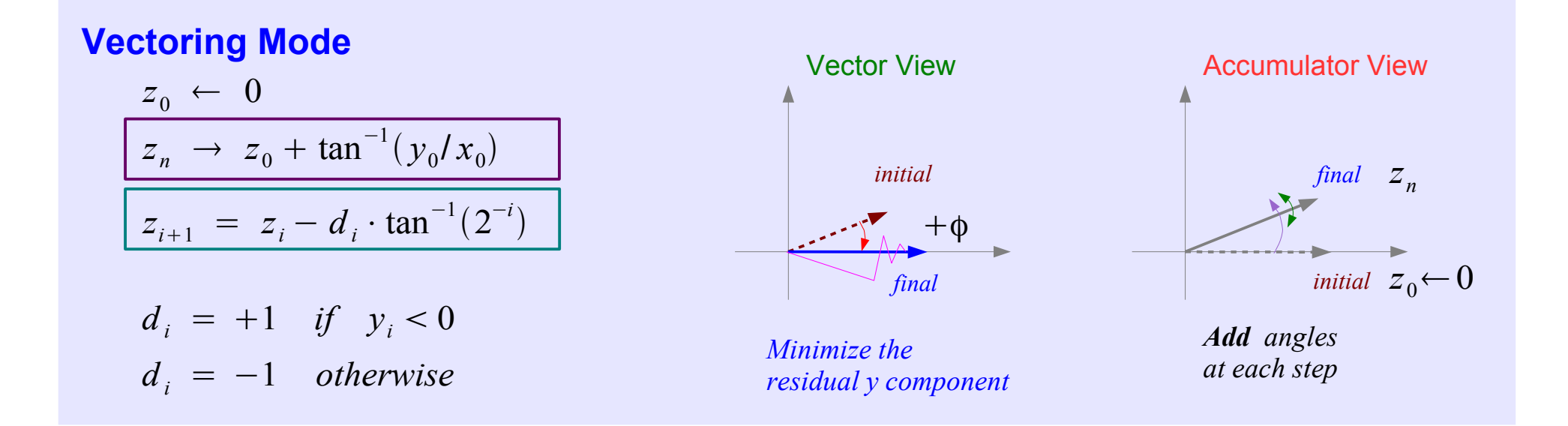

$$
z_n = A_n \sqrt{x_0^2 + y_0^2}
$$

**1A Background** 18 Young Won Lim

### F. Cartesian to Polar Transformation

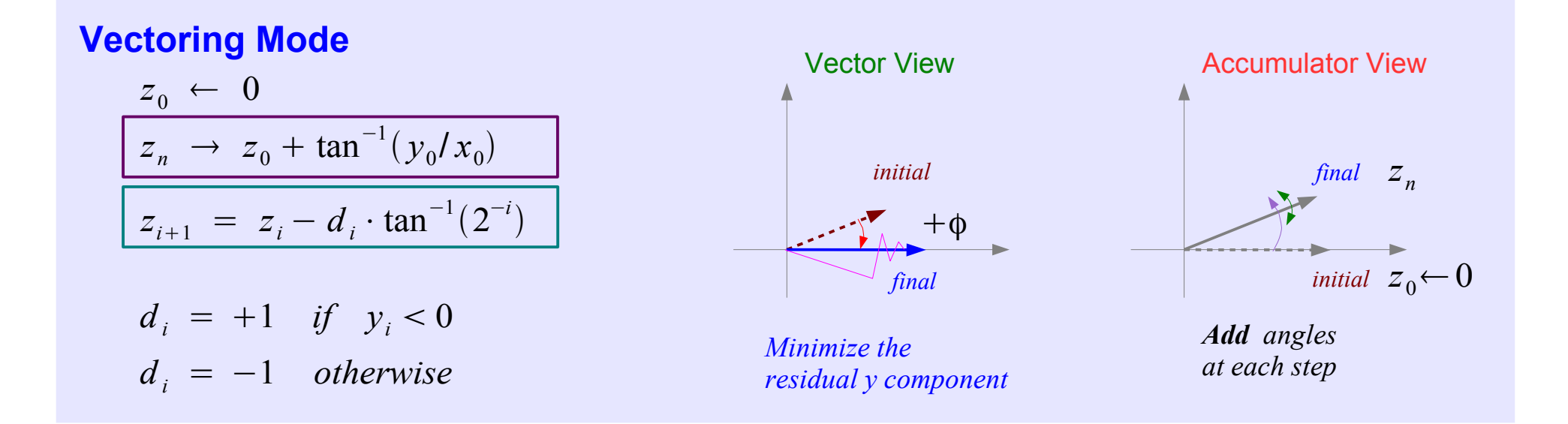

$$
z_n = A_n \sqrt{x_0^2 + y_0^2}
$$

**1A Background** 19 Young Won Lim

### **1A Background 20 Young Won Limited Won Limited States 20 Young Won Limited States 20 Young Won Limited States**

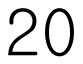

### **1A Background** 21 Young Won Lim

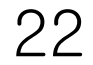

#### **References**

- [1] http://en.wikipedia.org/
- [2] CORDIC FAQ, www.dspguru.com